# **EMS30 Week 3 Les 2: Coding standards en static code analysis**

 $\circ\circ\circ$ 

 $\odot$ 

 $\bullet$ 

 $\circledcirc$ 

 $\sigma$ 

### **Coding standards en static code analysis**

EMBEDDED SYSTEMS

### **Leerdoelen week 3 les 2.** Je leert hoe je:

- gebruik kunt maken van verschillende C coding standards;
- gebruik kunt maken van verschillende static code analysis tools, waaronder Cppcheck, om de kwaliteit van je C-code te verbeteren.

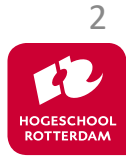

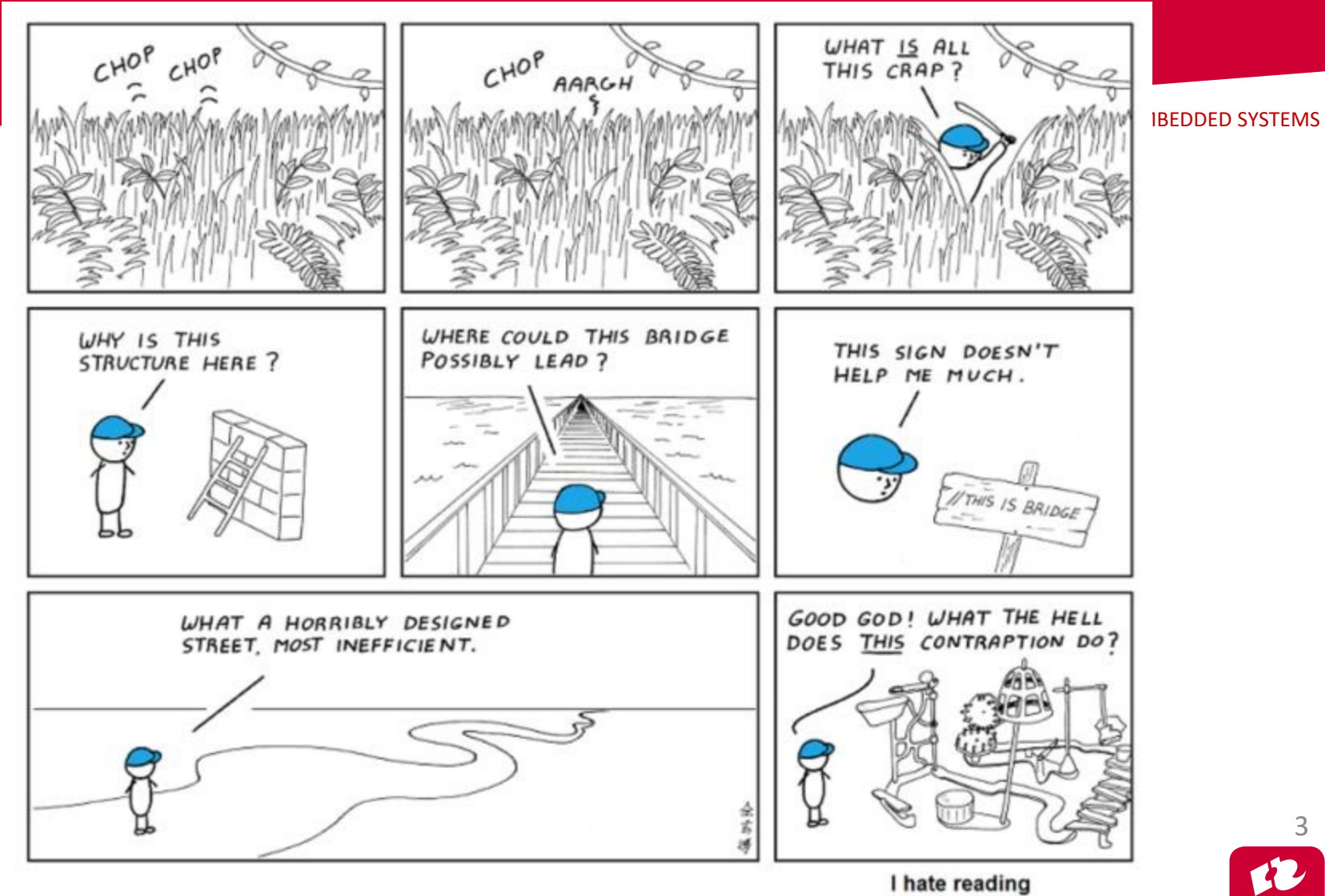

3 **HOGESCHOOL**<br>ROTTERDAM

other people's code.

Bron: <https://zhuanlan.zhihu.com/p/20045208>

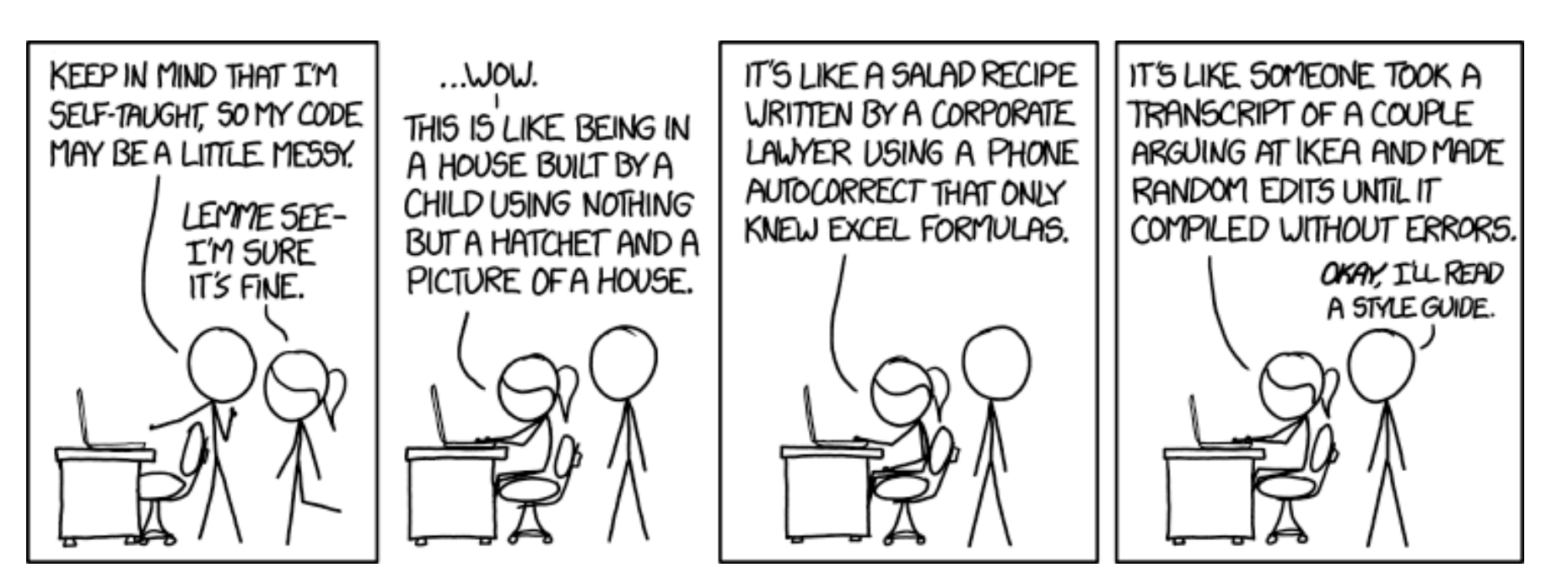

Bron: <https://xkcd.com/1513/>

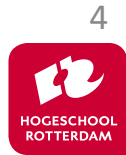

EMBEDDED SYSTEMS

Wat is het? Welke coding standards zijn beschikbaar voor C?

- MISRA (Motor Industry Software Reliability Association) MISRA C:2012: <https://www.misra.org.uk/> (betaald £15 pdf).
- Barr Group: Embedded C Coding Standard (2018): [https://barrgroup.com/Embedded-Systems/Books/Embedded-C-Coding-](https://barrgroup.com/Embedded-Systems/Books/Embedded-C-Coding-Standard)Standard (gratis, zie [https://bitbucket.org/HR\\_ELEKTRO/ems30\)](https://bitbucket.org/HR_ELEKTRO/ems30)
- SEI (Software Engineering Institute) CERT (Computer Emergency Response Team) C Coding Standard (2016):

[https://www.securecoding.cert.org/confluence/display/c/SEI+CERT+C+Co](https://www.securecoding.cert.org/confluence/display/c/SEI+CERT+C+Coding+Standard) ding+Standard (gratis, zie [https://bitbucket.org/HR\\_ELEKTRO/ems30\)](https://bitbucket.org/HR_ELEKTRO/ems30)

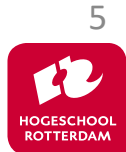

• … vele anderen …

#### [https://en.wikipedia.org/wiki/List\\_of\\_tools\\_for\\_static\\_code\\_analysis#C,\\_C++](https://en.wikipedia.org/wiki/List_of_tools_for_static_code_analysis#C,_C++)

# **Static code analysis**

- Wat is het?
- Welke gratis tools zijn beschikbaar voor C?
	- **Cppcheck**
	- Lint, Splint, Adlint, OCLint, PC-Lint, …
	- Clang –analyze
	- …
- Welke commerciële tools zijn er voor C?
	- **Coverty**
	- Klocwork
	- Parasoft
	- Helix QAC

• …

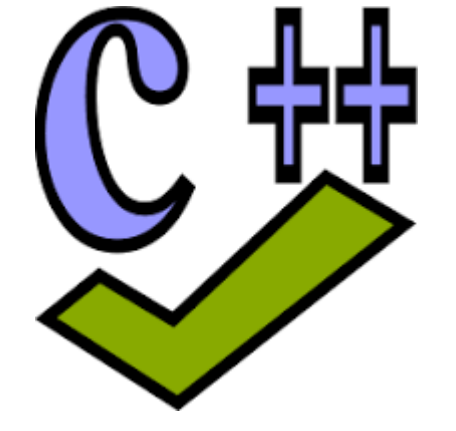

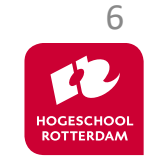

# **Cppcheck**

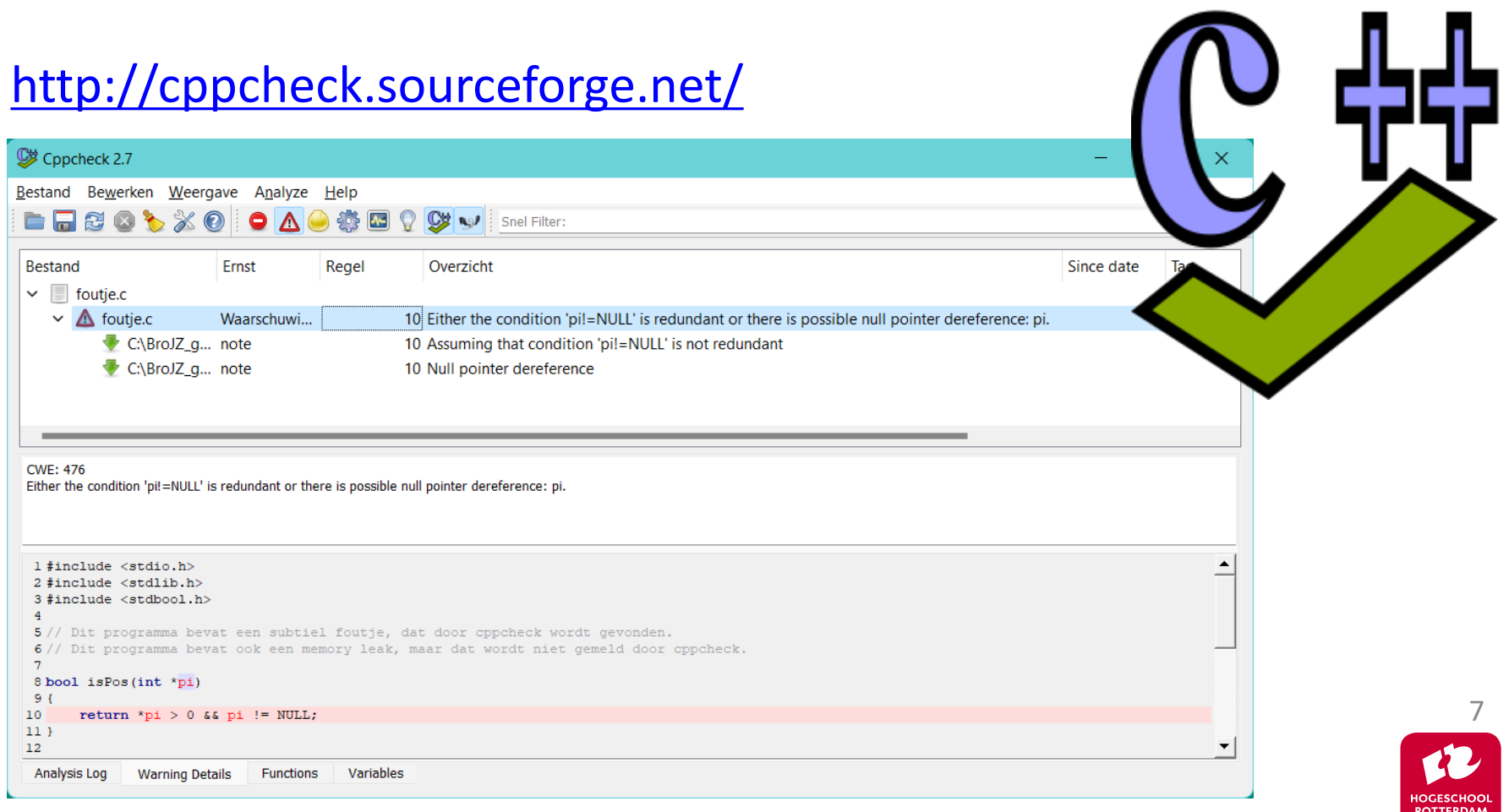

# **Voorbeeld foutje.c**

EMBEDDED SYSTEMS

[https://bitbucket.org/HR\\_ELEKTRO/ems30/raw/master/Opdrachten/progs/cppcheck/foutje.c](https://bitbucket.org/HR_ELEKTRO/ems30/raw/master/Opdrachten/progs/cppcheck/foutje.c)

```
// Bepaal of pointer pi naar een positief getal wijst
bool isPos(int *pi)
\{return *pi > 0 && pi != NULL;
}
int main(void)
{
    int *p = malloc(sizeof(int));if (p != NULL)*_{D} = 15;
    if (isPos(p))
        printf("*p is positief, zoals verwacht!\n");
```
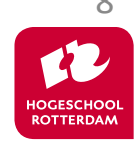

## **Cppcheck in VS Code**

#### **Cppcheck Plug-in**

A plug-in for Cppcheck, capable of checking folders or editor tabs, shows output in the output channel, severity options available. NathanJ

#### **Gcov Viewer**

 $\mathbb{C}$ 

Decorate C/C++ source files with code coverage information generated by gcov. S Jacques Lucke

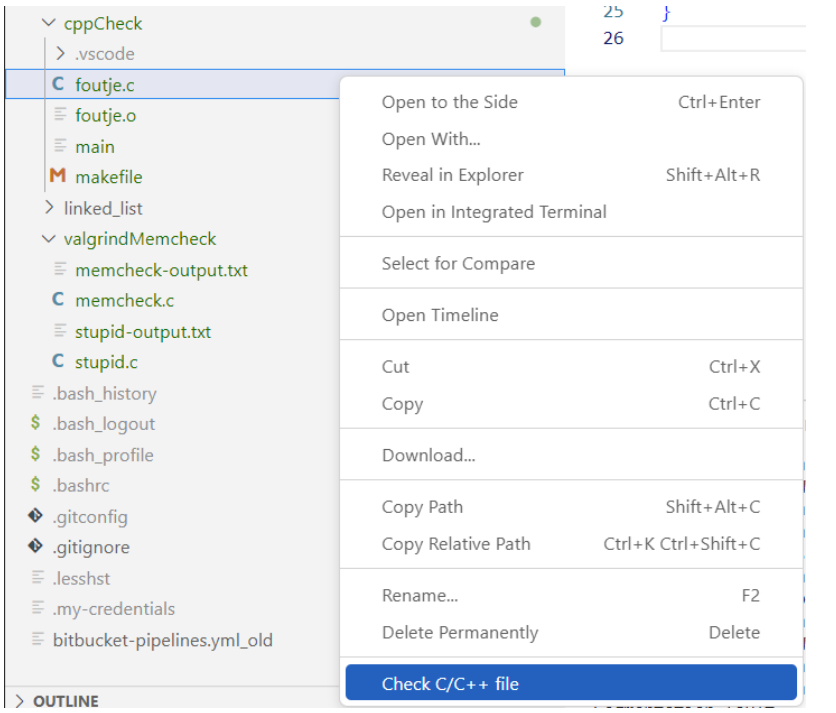

**PROBLEMS OUTPUT DEBUG CONSOLE TERMINAL** 

/home/ems/Voorbeelden/cppCheck/foutje.c(17): error: Memory leak: p /home/ems/Voorbeelden/cppCheck/foutje.c(10): error: Null pointer dereference: pi

#### **EMBEDDED SYSTEMS**

63

503

 $\mathfrak{D}$  101ms

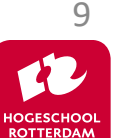

## **CCS kan MISRA-C 2004 checken**

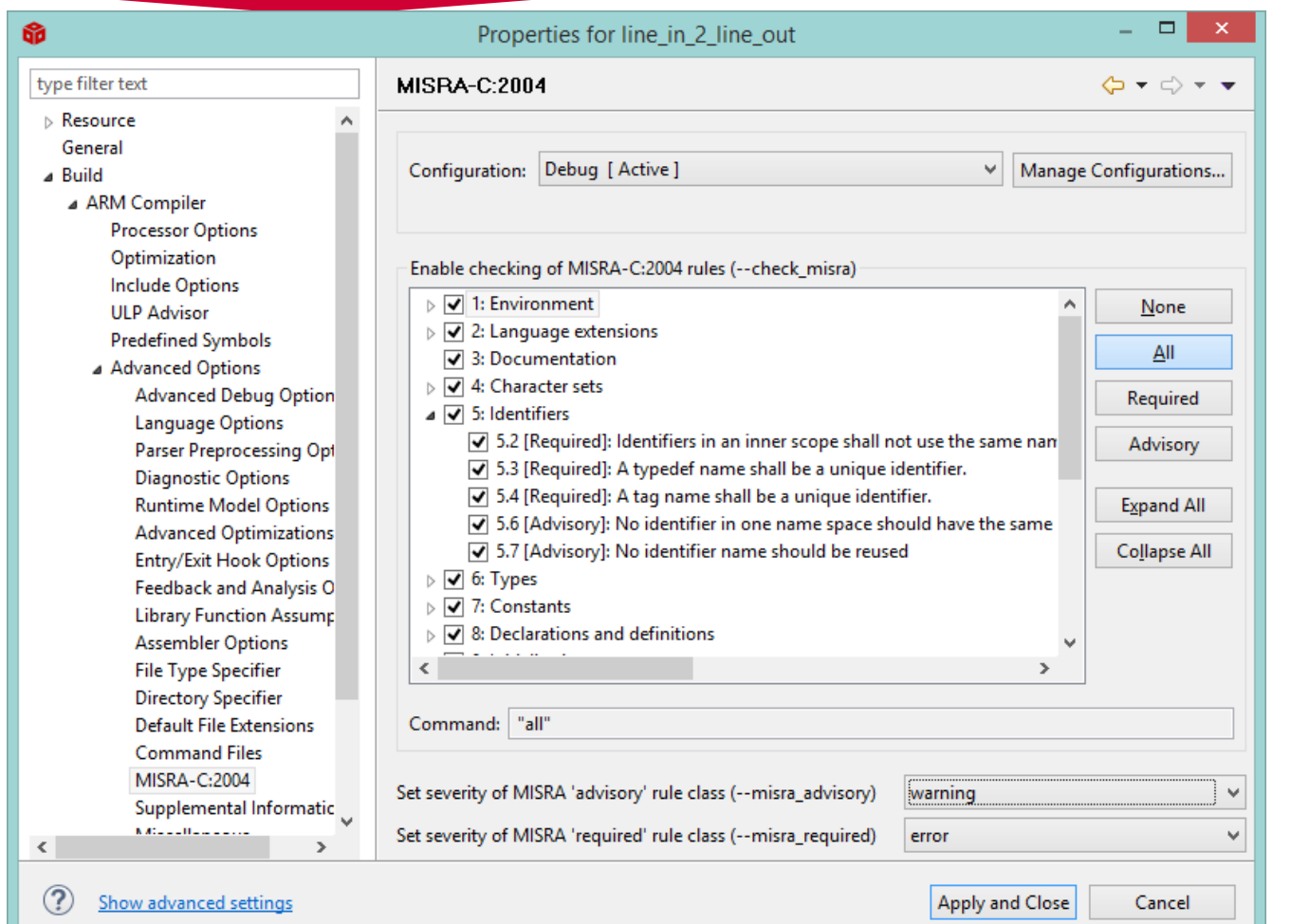

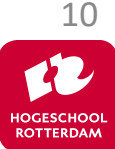

## **CCS MISRA-C 2004 code check**

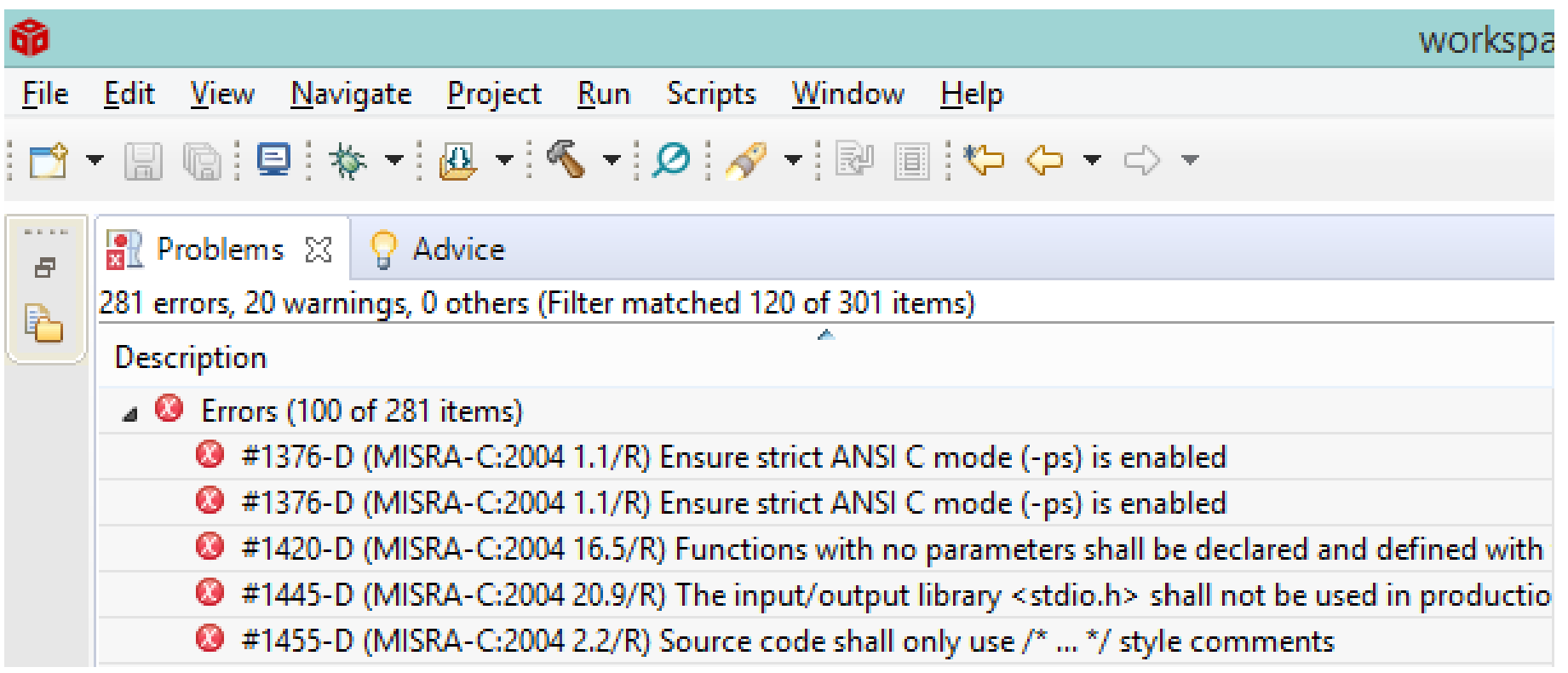

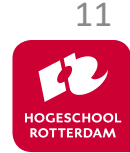

# **Volgende week…**

### Werken aan [Eindopdracht 1](https://bytebucket.org/HR_ELEKTRO/ems30/wiki/Opdrachten/Eindopdracht_1.pdf)

```
> hallo
Onbekend commando: "hallo"
> nul
leds: groen = \theta, geel = \theta, rood = \theta> ze
Er zijn 2 opties: zes, zeven
> zes
leds: groen = 1, geel = 1, rood = 0
> schakelroodaan
leds: groen = 1, geel = 1, rood = 1
\ge schakelgroenuit
leds: groen = \theta, geel = 1, rood = 1
> schakelgeelom
leds: groen = \theta, geel = \theta, rood = 1
> schakelgeelom
leds: groen = \theta, geel = 1, rood = 1
```
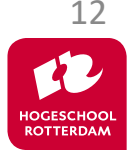

## **Aan de slag!**

EMBEDDED SYSTEMS

### Aan de slag met Opdrachten Week 3 Les 2.pdf

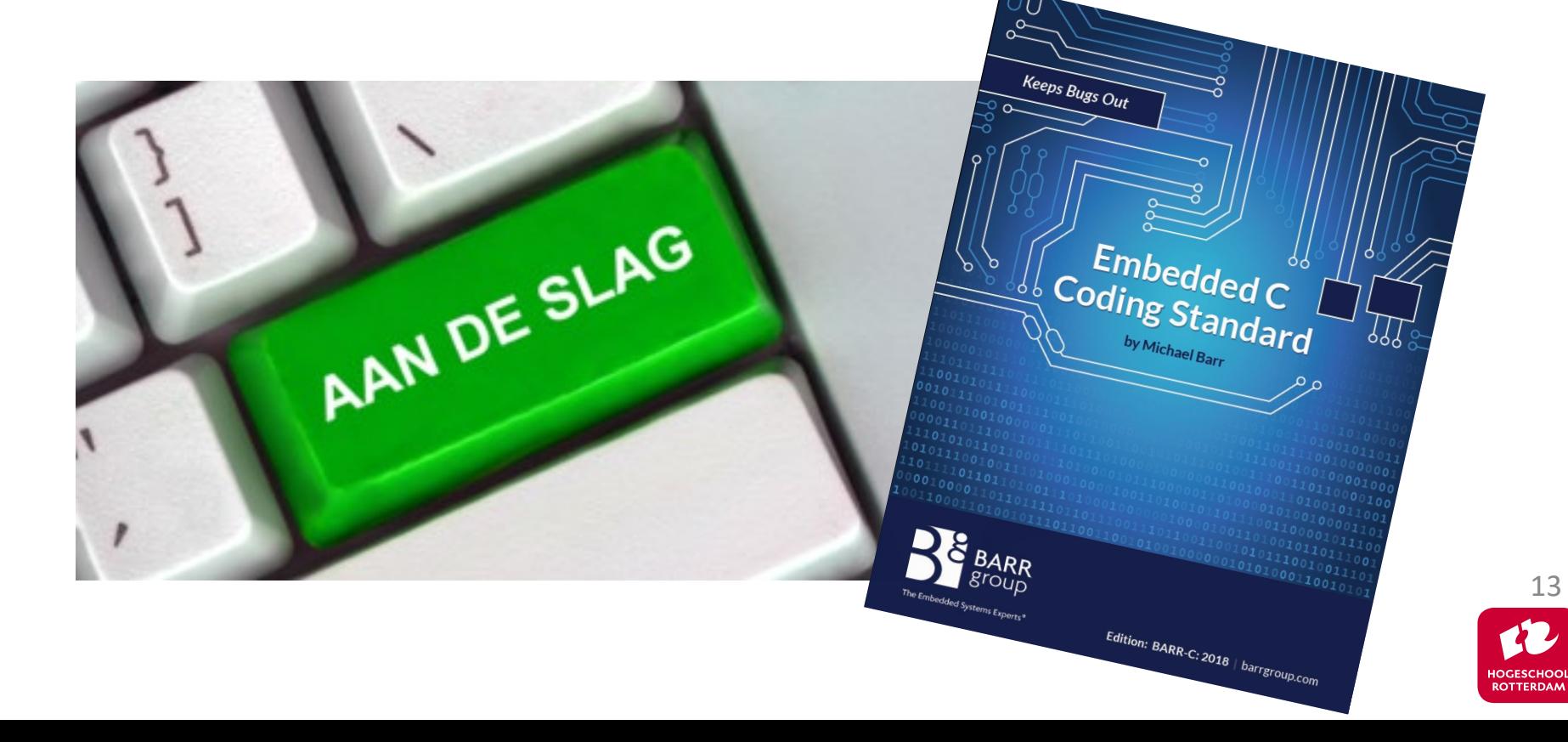